# **como jogar futebol virtual na betano**

- 1. como jogar futebol virtual na betano
- 2. como jogar futebol virtual na betano :jogo mahjong
- 3. como jogar futebol virtual na betano :aposta csgo

#### **como jogar futebol virtual na betano**

#### Resumo:

**como jogar futebol virtual na betano : Inscreva-se em mka.arq.br e entre no mundo das apostas de alta classe! Desfrute de um bônus exclusivo e comece a ganhar agora!**  contente:

Propriedade da Kaizen Gaming International Ltd,Betano é uma plataforma de apostas esportiva, legítima com: bônus bônus. Betano lançado pela primeira vez em { como jogar futebol virtual na betano 2024, mas desde então e expandiu-se para vários outros países! Nossa revisão Betanoss encontrou um bônus de boas -vindas emocionante com novos jogadores ou outras oferta a mais prêmios? Durante todo o ano.

Kaizen Jogos JogosBetano, um operador líder em { como jogar futebol virtual na betano apostas esportiva a e jogos online. atualmente ativoem{ k 0); 9 mercados na Europa ou Na América Latina; ao mesmo tempo com ""K1| que se expande da America do Norte também no mundo. África,

Apostas Eleição Betano: Descubra as Melhores Odds

No mundo dos esportes e eleições, há siempre a emoção de ter empecilhos e a possibilidade de ganhar dinheiro. Com a Betano Brasil, você pode fazer apostas em como jogar futebol virtual na betano politica com as melhores odds do mercado.

Eleições Americanas e as Melhores Odds na Betano

As próximas eleições americanas são uma oportunidade perfeita para fazer suas apostas.

Atualmente, os seguintes candidatos estão disponíveis na Betano:

Candidato Odds Donald Trump 1.70 Joe Biden 2.50 Michelle Obama 15.00 Robert Kennedy Jr. 22.00 Kamala Harris 35.00 Gavin Newsom 45.00 Dean Phillips 80.00 Saiba Passo a Passo Como Fazer Suas Apostas Se você é novo no mundo das apostas online, a Betano oferece um bônus de boas-vindas de 100% até R\$500 + R\$20 em como jogar futebol virtual na betano apostas grátis ao se cadastrar com o código promocional Betano VIPLANCE. Para fazer como jogar futebol virtual na betano primeira aposta, aqui está como proceder no site:

realise seu Betano login;

escolha o catálogo de esportes e selecione como jogar futebol virtual na betano modalidade, competição e evento desejado;

escolha o palpite;

clique nas odds.

Betano BBB no Reality Show Lance!

Além das apostas esportivas e politicas nos Estados Unidos, faça também seu Betano BBB no reality show na categoria Entretenimento e tente como jogar futebol virtual na betano sorte. Acompanhe seus participantes favoritos, coloque como jogar futebol virtual na betano aposta e veja as "odds".

Ocasião de Reflorescimento Com a Betano

Na Betano, você

bash

`

pode fazer como jogar futebol virtual na betano nica aposta com mercados de diferentes campeonatos e sinta a emoção de se manter atualizado com as tecnologias mais novas do site. A Betano oferece a melhores das atrações, como freebets, bônus, mercados para apostas e muito mais.

### **como jogar futebol virtual na betano :jogo mahjong**

oferece uma variedade de opções de apostas desportivas, incluindo a opção de apostar "mais de 02,5 gols" ou "menos 5 de 2,5 gols" em uma variedade de jogos e eventos os.

Se um jogador escolher "mais de 2,5 gols" e três ou 5 mais gols forem marcados No mundo dos jogos de casino, dois jogos se sobressaem em popularidade: Blackjack e Pôquer. Blackjack é um jogo de cartas simples de aprender, enquanto que o Pôquer requer um pouco mais de esforço. Para ajudar a esclarecer as diferenças entre esses dois jogos, temos selecionado as 10 principais diferenças entre eles. Complexidade:

Blackjack é fundamentalmente um jogo de sorte, onde o objetivo é se aproximar o mais possível de 21 sem passar. Em comparação, o Pôquer é um jogo de estratégia e tática, que requer habilidade e conhecimento dos jogadores sobre as probabilidades e as partidas anteriores. Essencialmente, o Blackjack é mais simples de jogar e menos exigente do que o Pôquer, mesmo que ambos exijam diferentes níveis de habilidade e sorte. Variações:

Different variations include European Blackjack, Double Exposure Blackjack and Spanish 21. Cada variação possui uma série de regras exclusivas e habilidades únicas; em comparação, o pôquer tem muitas versões, incluindo texas hold 'em, Omaha e estudo de 7 cartas. Diante disso, entre as principais diferenças entre os dois jogos está a variedade de versões disponíveis e a relativa simplicidade ou complexidade das mesmas.

#### **como jogar futebol virtual na betano :aposta csgo**

## **Aeroportos internacionais mais movimentados como jogar futebol virtual na betano 2024: Dubai ultrapassa Atlanta e se torna o número 2**

Viajantes do mundo inteiro estão se movimentando como jogar futebol virtual na betano grande número novamente, fazendo com que alguns hubs aeronáuticos internacionais alcancem altas

colocações entre os aeroportos com maior volume de passageiros do mundo.

#### **Dubai ultrapassa Atlanta e se torna o número 2**

Não haverá mudanças na posição superior da lista. O primeiro aeroporto do mundo como jogar futebol virtual na betano volume de passageiros como jogar futebol virtual na betano 2024, o Aeroporto Internacional de Hartsfield-Jackson, como jogar futebol virtual na betano Atlanta, manteve essa posição durante mais de duas décadas, exceto como jogar futebol virtual na betano 2024, ano devastado pela pandemia.

Mas, pela primeira vez, Dubai ocupa a segunda posição, de acordo com classificações prévias do Conselho Internacional de Aeroportos (ACI) para 2024, divulgadas como jogar futebol virtual na betano segunda-feira. **Aeroporto Passageiros Diferença como jogar futebol virtual na betano**

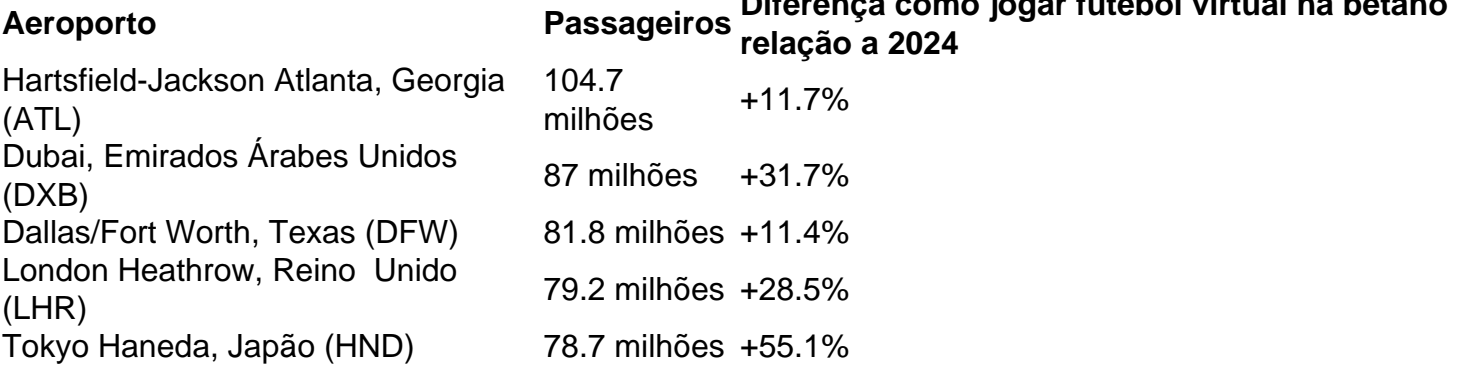

A subida de Dubai, de número 5 como jogar futebol virtual na betano 2024 para o número 2 como jogar futebol virtual na betano 2024, representa um grande crescimento como jogar futebol virtual na betano uma região como jogar futebol virtual na betano expansão da aviação, com a expansão da indústria na economia como jogar futebol virtual na betano desenvolvimento e emergente do Oriente Médio e da Ásia-Pacífico sendo mais de duas vezes maior do que nas economias avançadas nos próximos decênios.

Porém, Atlanta não tem muito o que se preocupar pela hora. Com 104,7 milhões de passageiros como jogar futebol virtual na betano 2024, Dubai ainda não está limando as unhas de Atlanta.

O total mundial de passageiros como jogar futebol virtual na betano 2024 foi de cerca de 8,5 bilhões, de acordo com os dados preliminares da ACI.

O cenário global é "muito positivo" para o crescimento contínuo. "Em 2024, perdemos como 20 anos de desenvolvimento do setor aeronáutico como jogar futebol virtual na betano um ano, então estamos nos recuperando muito rápido considerando isso", disse De Oliveira.

Author: mka.arq.br Subject: como jogar futebol virtual na betano Keywords: como jogar futebol virtual na betano Update: 2024/7/27 18:42:43